# การใช้ software เพื่อผลิต manuscript

 $\blacksquare' \blacksquare' \blacksquare' \blacksquare$ 

ผศ.ดร.ธนันท์ ชุบอุปการ

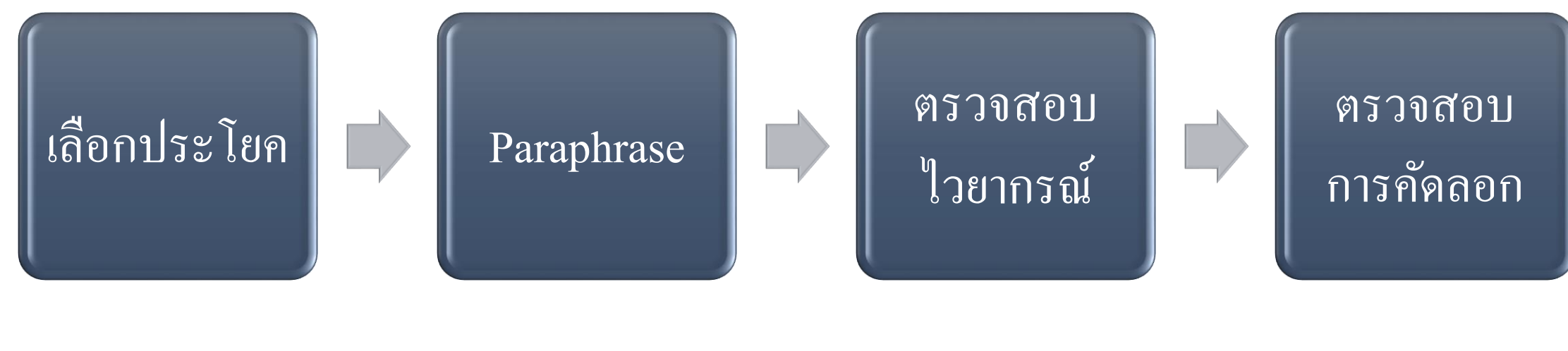

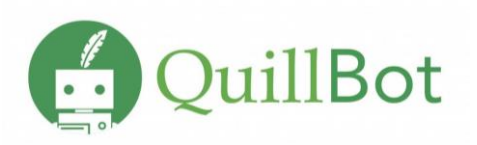

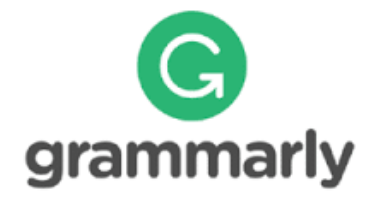

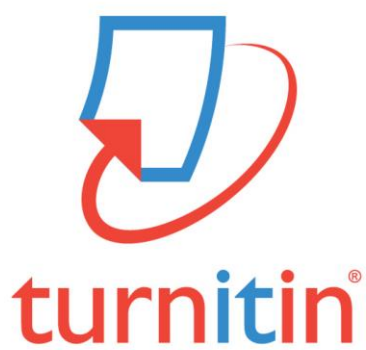

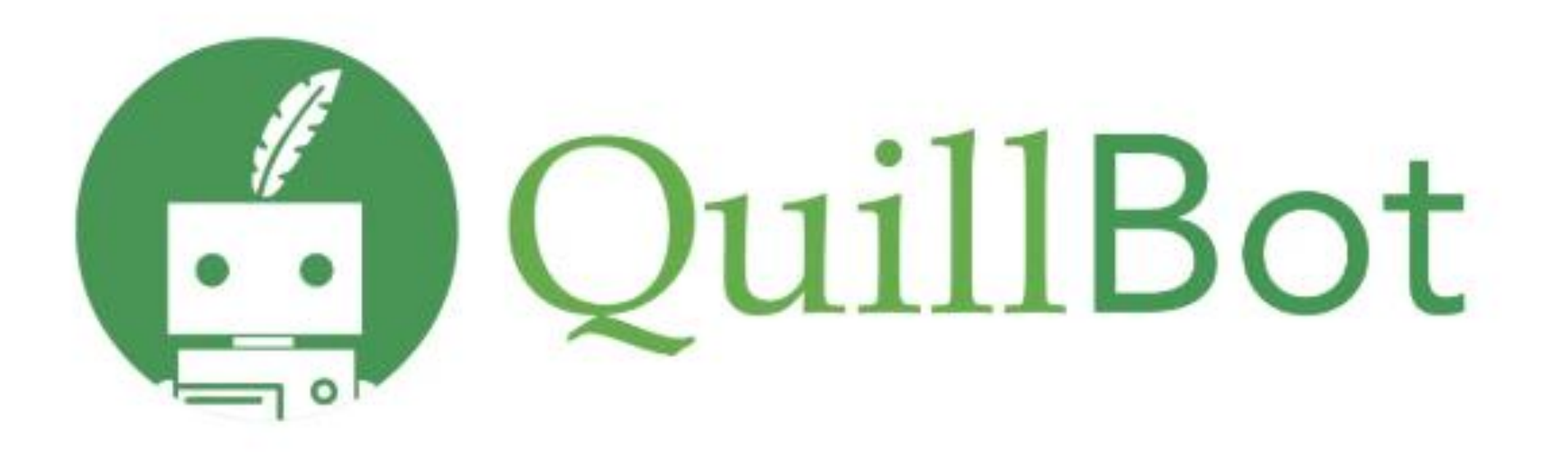

# **How to Get Started with Best Paraphrasing Tool**

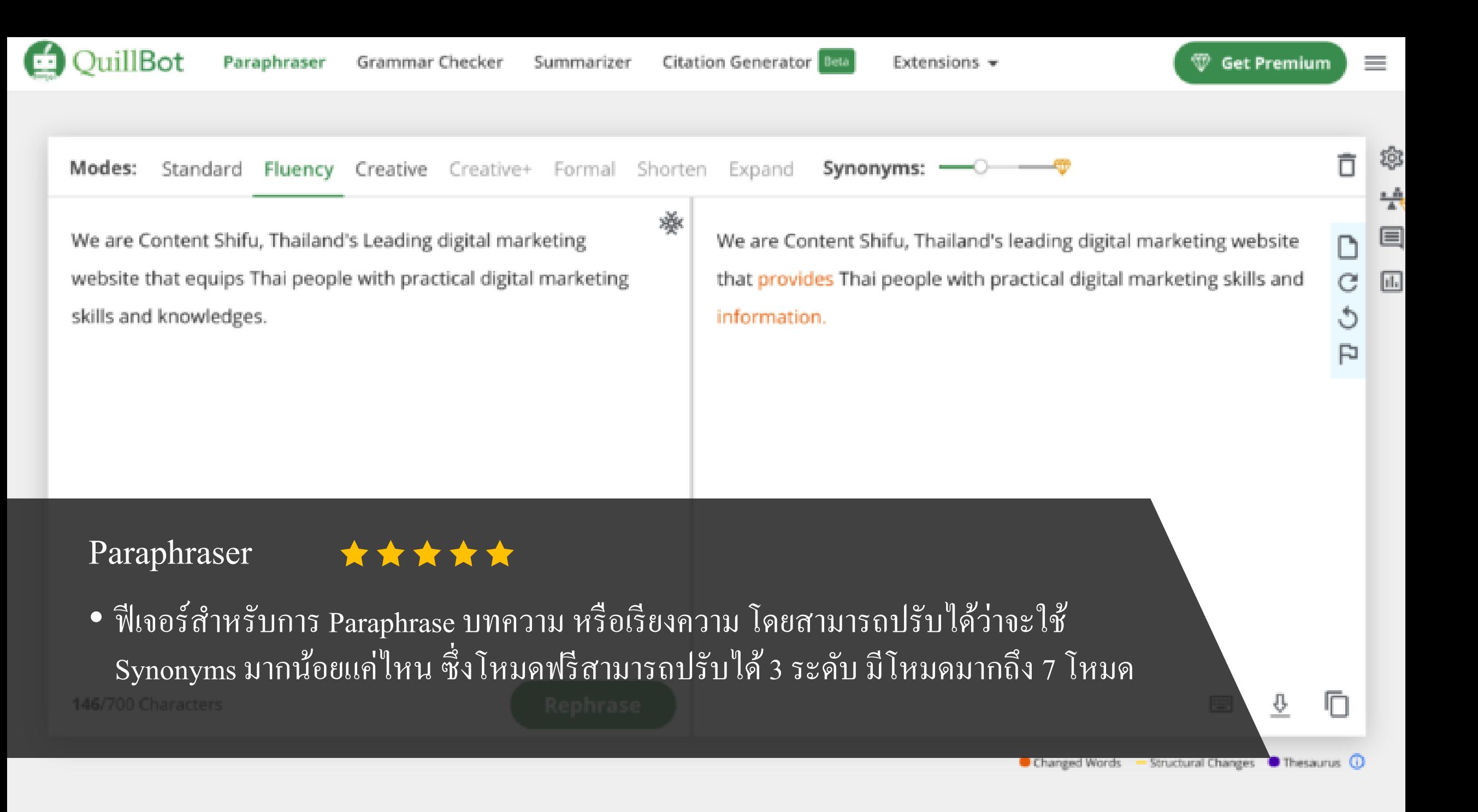

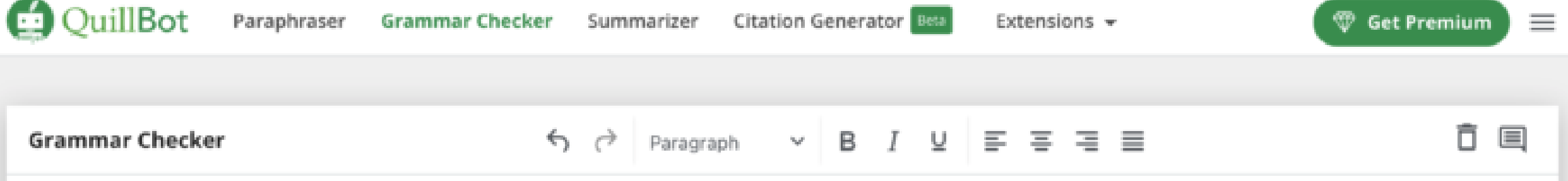

We are Content Shifu, Thailand's Leading digital marketing website that equips Thai people with practical digital marketing skills and knowledges.

Grammar checker

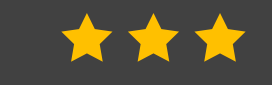

 $\bullet$  ฟีเจอร์ตรวจ Grammar คอยช่วยปรับแก้สิ่งที่ผิดให้ถูกต้อง และช่วยแก้คำผิด

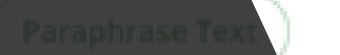

 $\Phi$ 

### hillBot

Paraphraser Grammar Checker

Summarizer

**Citation Generator** 

≡

目

### Summarizer (

Paragraph Key Sentences

Summary Length Short

Long

QuillBot is a popular paraphrasing tool that uses AI to rewrite your content. There are many reasons you might want to rewrite your content.

For example, you might want to write a better version of the content, using more synonyms to switch your content up a bit and make it more unique. Instead of using the same common words throughout your article, QuillBot will automatically switch some of those words and rephrase some sentences.

QuillBot is a popular paraphrasing tool that uses AI to rewrite your content. Instead of using the same words throughout your article, QuillBot will automatically switch some of those words and rephrase some sentences. It can also give you additional paraphrase suggestions.

### t will also give you additional paraphrasing suggestions that aren't Summarizer  $\star \star \star$

• ฟีเจอร์สรุปความที่ทำให้บทความสั้นกระชับตรงประเด็นเข้าใจได้ง่าย สามารถปรับ Summary Length ใด้ 4 ระดับ แถมยังมีโหมด Key Sentences ที่ช่วยทำให้ประโยคถูกแบ่ง ้ออกมาเป็น Bullet อีกด้วย

### **Summarize**

### 3 Sentences

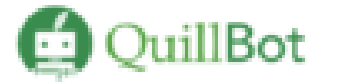

**Citation Generator** Beta

 $\equiv$ 

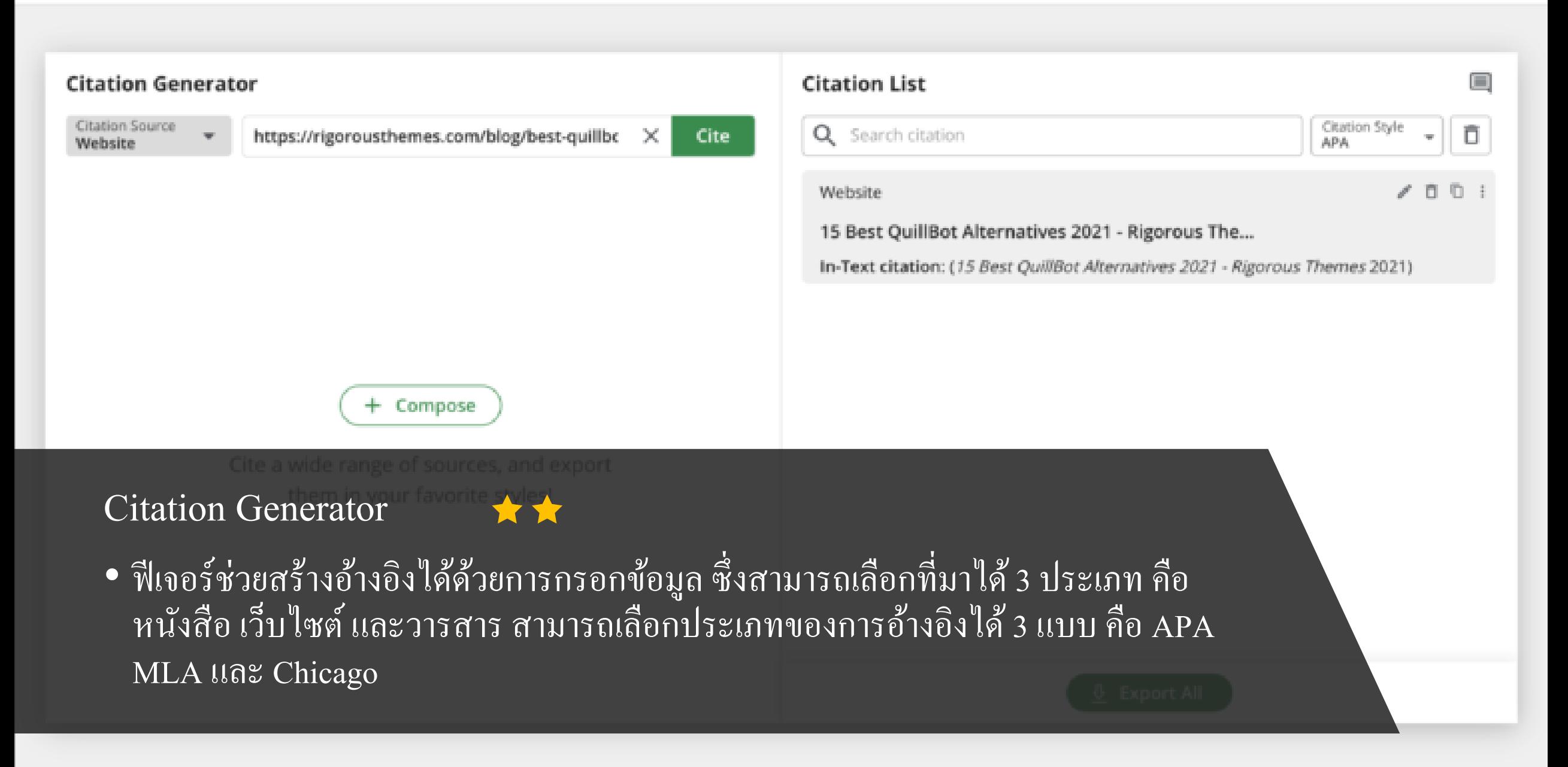

### **FREE**

#### Your Current Plan

- √ 5000 Summarizer character limit
- √ 700 Paraphraser character limit
- $\checkmark$  2 Sentences processed at once
- $\checkmark$  3 Synonyms options
- $\checkmark$  3 Writing modes
- √ 1 Freeze Word or phrase
- √ Google Chrome & Doc Extensions

### **PREMIUM**

#### **Upgrade to Premium**

- 25000 Summarizer character limit  $\checkmark$
- √ 10000 Paraphraser character limit
- $\checkmark$  15 Sentences processed at once
- $\checkmark$  4 Synonyms options
- √ 7 Writing modes
- ✓ Unlimited Freeze Words and phrases
- ✓ Compare Modes (only on Desktop)
- See longest unchanged words
- Google Chrome & Doc Extensions

3 Day Money Back Guarantee

### Choose your plan

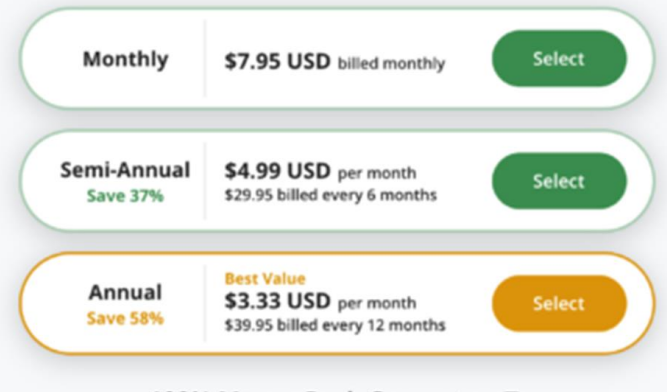

### 100% Money Back Guarantee □

Unsubscribe and contact us within 3 days for a full refund.

No Credit Card Required

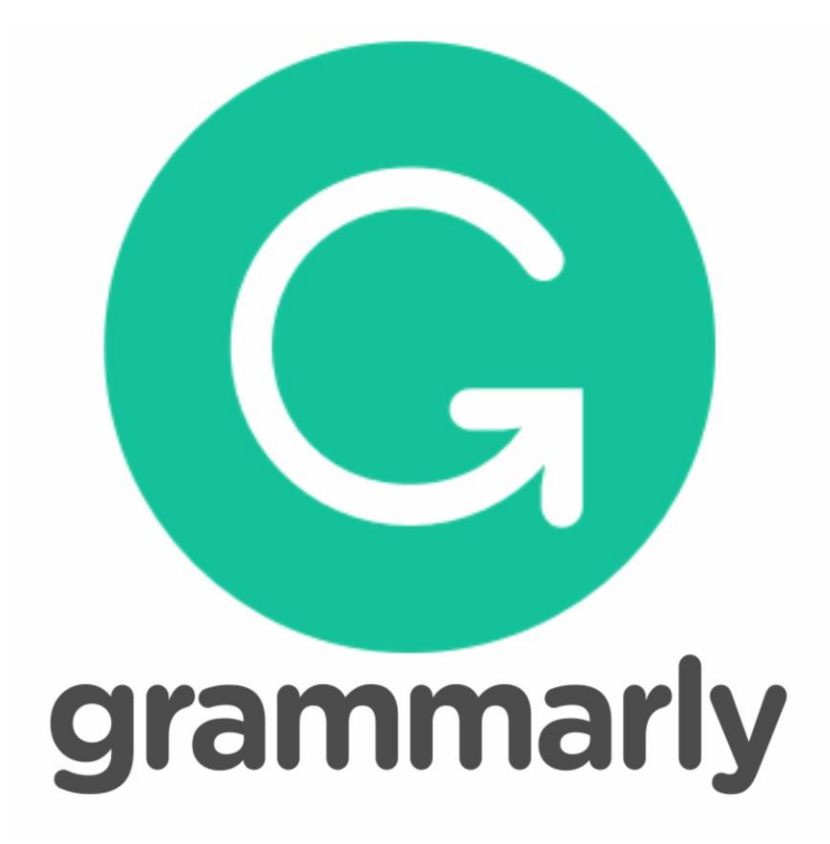

# **Grammarly คืออะไร**

• Grammarly ค ื อโปรแกรมช วยตรวจสอบ ่<br>.<br>. ไวยากรณ์ การสะกดค าและรูปแบบของประโยค เป็นทั้ง extension และ application

## ี่ผู้ช่วยในการตรวจแกรมม่า

Demo document

Hello my name is Wannisa. You can call me Miw. I am 21 years old. I come from Thailand. Nice to meet you. I can speak English a little bit. My free time I like listening to music.

### 3 All suggestions · PUNCTUATION Hello, It appears that you are missing a punctuation mark after the interjection Hello. Consider adding a comma. tù (?) Learn more ÷ • Miw · Correct your spelling • My · Change preposition

## Grammarly สามารถทำงานบน Microsoft Word ได้

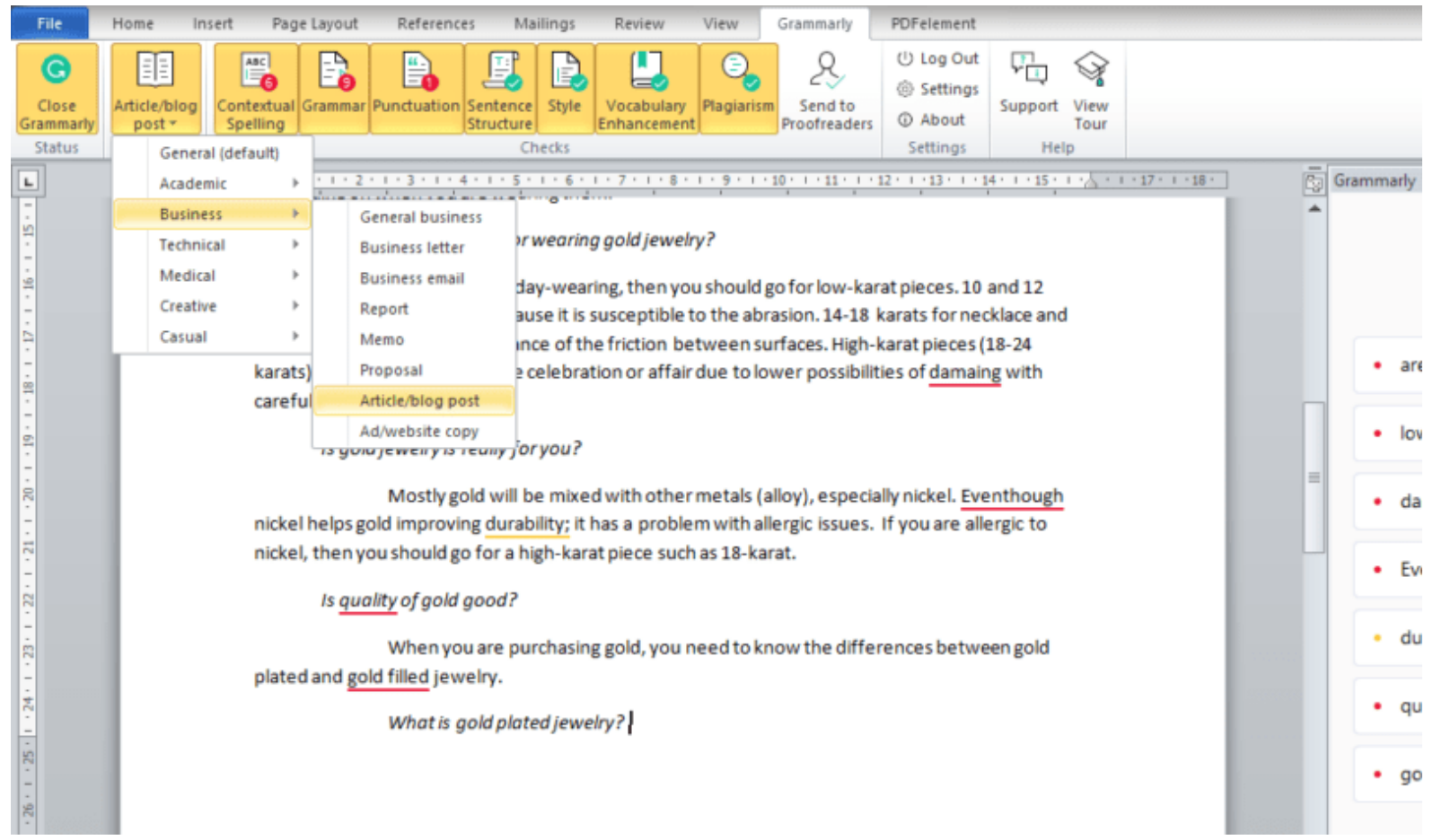

## ให้คะแนนงานเขียน

#### Grammarly

#### DOCUMENT

handlebar in the other. I figured out it would take him about 15 minutes to get to the office while I was still sitting in my car and waiting for the cars in line ahead to move, even if just for a inch. I was always terrified of being late for my business meetings. That is when I decided getting on the bike. I haven't regretted my decision so far. One of the best things about cycling is that the bike is perfect for exercising. Just cycling to and from work or to the shops every day is enough to keep you healthy and happy. Besides, its incredibly liberating to be able to get anywhere without loosing time in traffic jams. Also don't forget about the environment benefits. Cycling helps to reduce air pollution while reducing also traffic congestion and the need for gas. At some point, I realized that I started to use the bike more often, not only to get to work, but also to catch up with friends and to head out for coffee on weekends. I loved this style of traveling because it lets you appreciate what you see around you. You can stop anywhere you want, and yet you can cover alot of distance. That daily distance I rode to work was no longer enough for me. I started riding to the nearest decent mountain bike trails so I could spent the day going

**B** I U | H1 H2 |  $\vartheta$  | 挂 挂 | 次

#### 28 All alerts Hide Assistant · getting · Change the verb form Overall score 62 See performance  $\bullet$  its  $\cdot$  Replace the word Goals Adjust goals · loosing · Replace the word All alerts · Also · Add a comma Correctness 25 alerts CORRECTNESS: SPELLING 甸 Clarity Clear  $en<sub>vi</sub>renment$   $\rightarrow$  environmental  $\overline{\phantom{a}}$ Engagement The word environment doesn't seem to fit this context.  $\bullet$ Very engaging Consider replacing it with a different one.  $0.0.0$ Delivery Just right • reducing also · Move the adverb . work, · Remove the comma Send to proofreader · alot · Correct your spelling 99 Plagiarism

Ó

 $\times$ 

644 words A

## Grammarly จะมีฟีเจอร์แถบสี

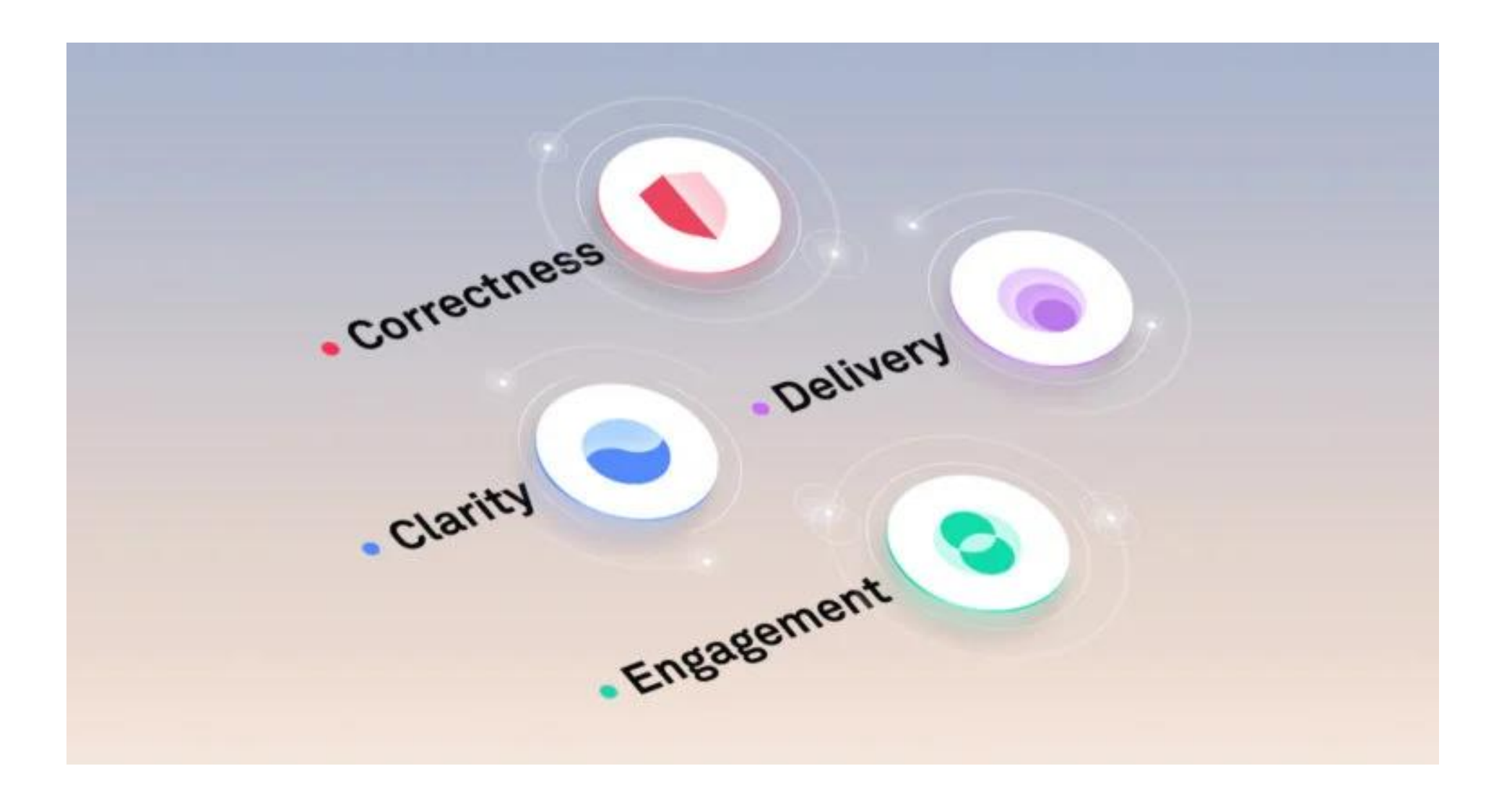

## เลือกเป้าหมายในการเขียนและปรับคำแนะนำตามเป้าหมายของเรา

every design starts with a problem). People have

some design needs, so some idea in mind, but it real and functional. A compare what was bef how things have chang that my work is valuabl - Another reason - I love joy to create something working on the project,

author of the book "Flo focused, so I do not no - And the last reason - is create beautiful things.

Even when I make a small G like to think that I helped so

The person whom I admire

The person I admire and wh

Set goals stent punctuation two different styles of apostrophes or quot Get tailored writing suggestions based on your goals and audience. your document. Both styles are acceptable, e consistent. **Audience** General Knowledgeable don't; I'm; "; who's; it's; That's; Elena's;..  $x^+$ Expert don't; I'm; "; "; who's; it's; That's; Elena'... Knowledgeable (default): Requires focus to read and understand.  $AII$ **Formality** Informal Neutral Formal 1 OF 14 > Neutral (default): Restricts slang but allows standard casual expressions. Domain Academic Business Email Casual Creative General ompare what was befor... · Rephrase se General (default): Applies most rules and conventions with medium strictness. iplete the sentence **Tone** Confident Joyful Optimistic **Neutral** ove the phrase O Urgent **In Analytical An Respectful** Experimental. How do you want to sound? This helps us build new suggestions and uilt a very successful car... · Rephrase se won't affect your feedback today ated the design of the K... Rephrase ser Intent Inform Describe Convince Tell A Story Experimental. What are you trying to do? This helps us build new suggestions and won't rized · Add a missing verb. affect your feedback today. prrect the comma splice **Reset to defaults** M Show Set Goals when I start a new document Done Stefan Sagmeister. He is a New York-based graphic

## **ข้อดีและข้อเสียของ Grammarly**

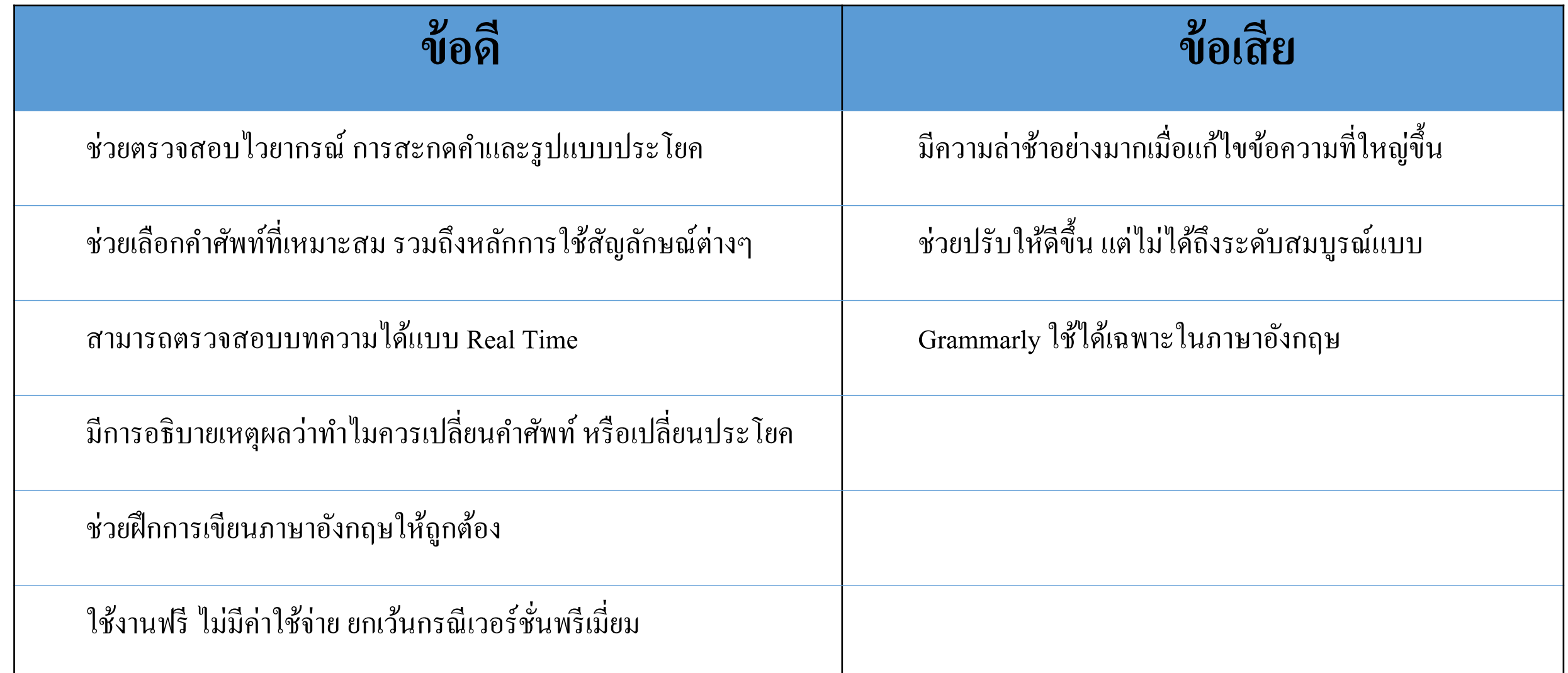

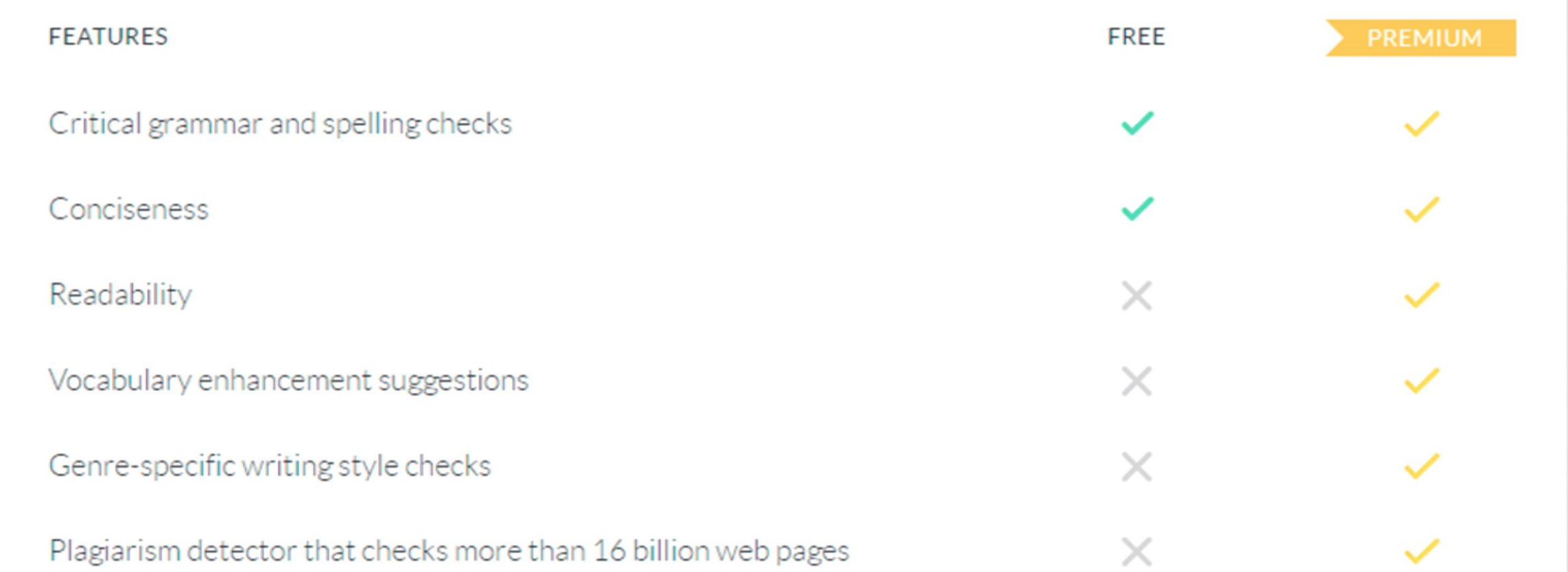

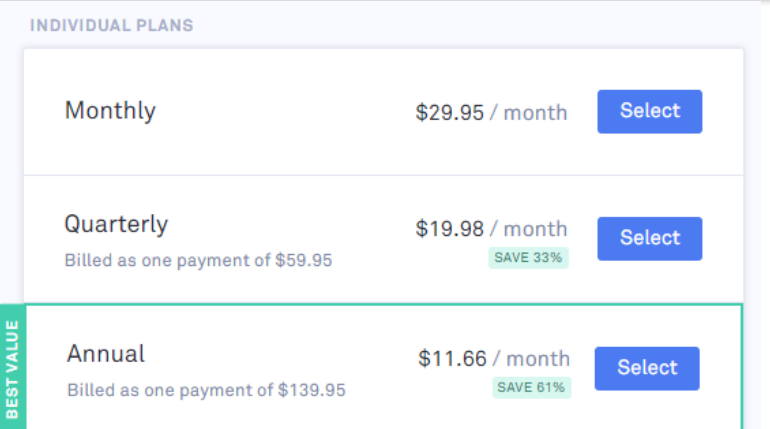

## ควรเลือกใช้ Quillbot หรือ Grammarly ?

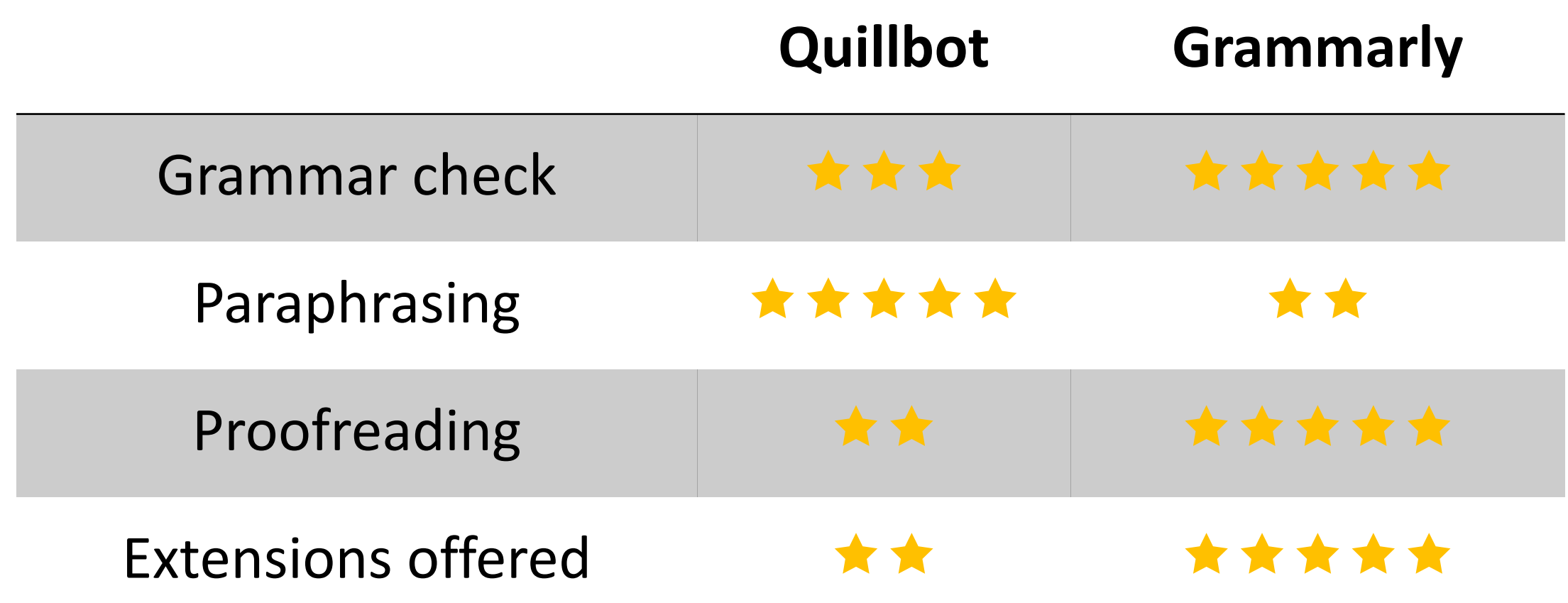

### ตัวอย่าง ่

### เลือกประโยค  $\mathbb{R}^3$  QuillBot  $\mathbb{R}^3$  different  $\mathbb{R}^3$  Grammarly

The continuous exploration of marine environments has revealed that the seafloor has abundant available resources. To rationally utilize these resources, a large number of facilities need to be built on the seafloor and the coast. The soil found in the ocean bed is classified as marine soil but it can even be located onshore as well.

Ongoing investigation of marine ecosystems has revealed that the seabed is rich in resources. A huge number of infrastructure on the seabed and along the shore are required to effectively exploit these resources. Marine soil is found on ocean beds and on land.

The ongoing investigation of marine ecosystems has revealed that the seafloor is rich in resources. Many infrastructures on the seafloor and along the shore must be constructed to effectively use these resources. Most of the soil found on the ocean floor is marine soil.

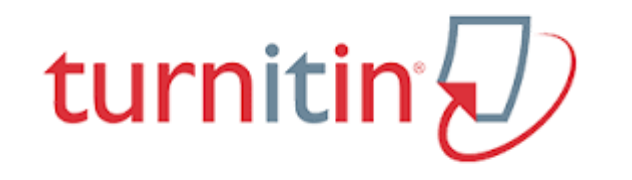

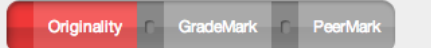

### Why Plagiarism is not Theft

BY J BRABALOS

Why Plagiarism is not "Theft."

#### **What** is Plagiarism?

 $\overline{\mathbf{1}}$ 

Plagiarism - the attempt to pass off the ideas, research, theories or words of others as one's own - is a serious academic offence. A new study by the Qualifications and Curriculum Authority warns that exam boards appear to be failing to spot cheating, even though the number of cases of fraud is increasing. Last year, 3,600 teenagers were caught breaching the rules - a 9% rise on the previous year.

Twentieth-century dictionaries define plagiarism as "wrongful appropriation," "close" imitation," or "purloining and publication," of another author's "language, thoughts, ideas, or expressions," and the representation of them as one's own original work, but the notion remains problematic with nebulous boundaries. There is no rigorous and precise distinction between imitation, stylistic plagiarism, copy, replica and forgery.

#### **Giving Plagiarism a Face**

At the core of any discussion about plagiarism is the question of intent. Was another's work or ideas absconded with the intent to deceive or was the instance of plagiarism a case of the misuse of sources (for reasons other than outright fraud)? In other words, is an instance of plagiarism in student writing a case of academic misconduct or a teachable moment?

In the context of this question, writing instructors have turned to the approach of preempting any questionable practices by clarifying for students what defines plagiarism. These discussions typically open with a comparison of plagiarism to intellectual "theft" or "fraud." For exan<sup>2</sup>le, the oft-referenced Purdue Online Writing Lab (OWL), describes plagiarism as follows:

There are some actions that can almost unquestionably be labeled plagiarism. Some of these include buying, stealing, or borrowing a paper (including, of course, copying an entire paper or article from the Web); hiring someone to write your paper for you; and copying large sections of text from a source without quotation marks or proper citation.

It's not difficult for students to grasp the severity of plagiarism when it's cast in such bald toms. But the question remains, do students consider conving or durinative cours

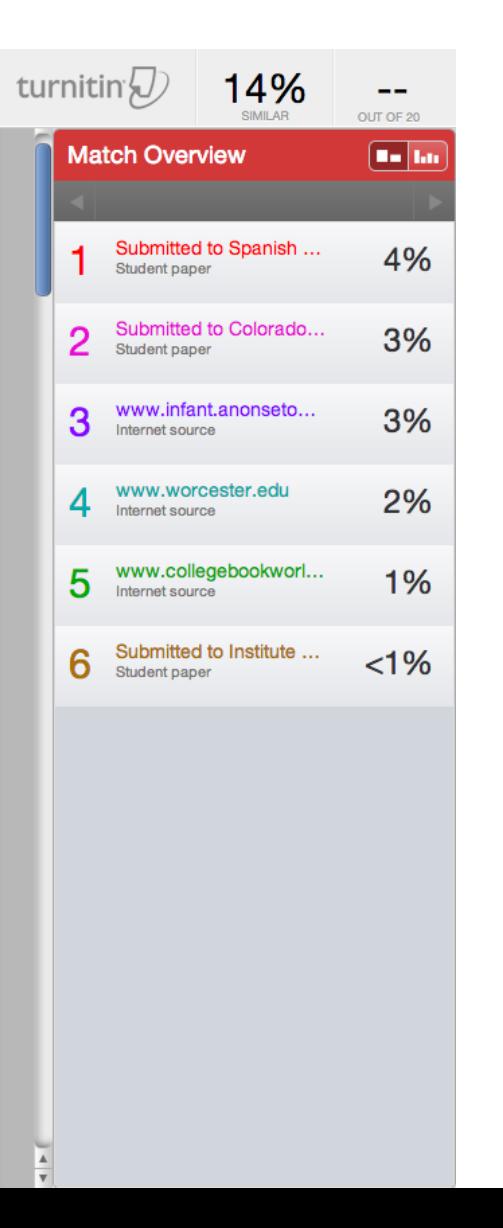

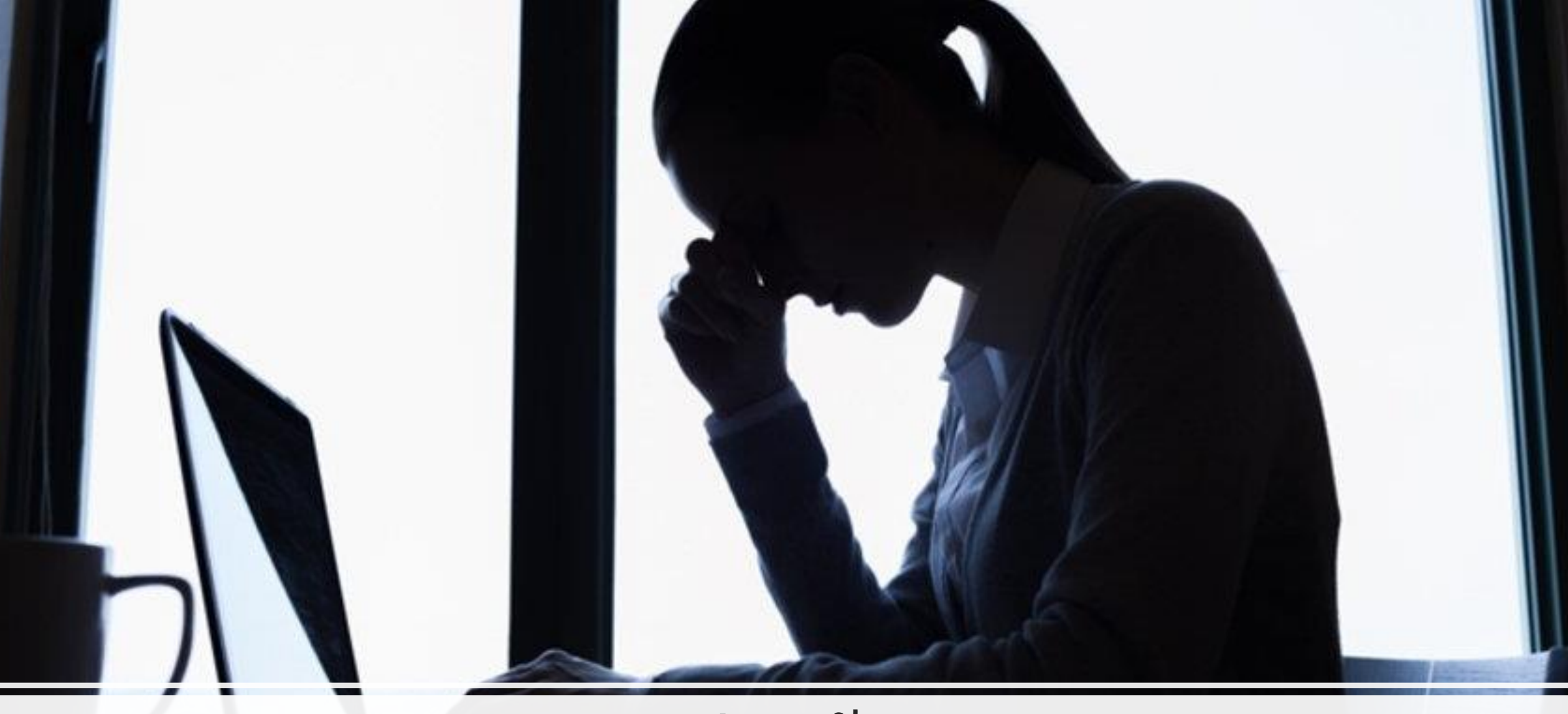

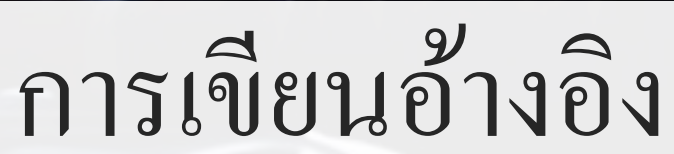

## Microsoft Word

### ข้อดี

- เหมาะสำหรับรายการอ้างอิงจำนวนน้อย
- ใม่ต้องติดตั้งโปรแกรม
- ใช้งานง่าย ไม่ซับซ้อน

### ข้อเสีย

- รายการที่บันทึกใช้งานได้เฉพาะเอกสารที่กรอก ข้อมูล ไว้เท่านั้น
- $\bullet$  รูปแบบของรายการอ้างอิง (Style) มีจำนวนน้อย
- ฟังค์ชั่นหรือลูกเล่นน้อย

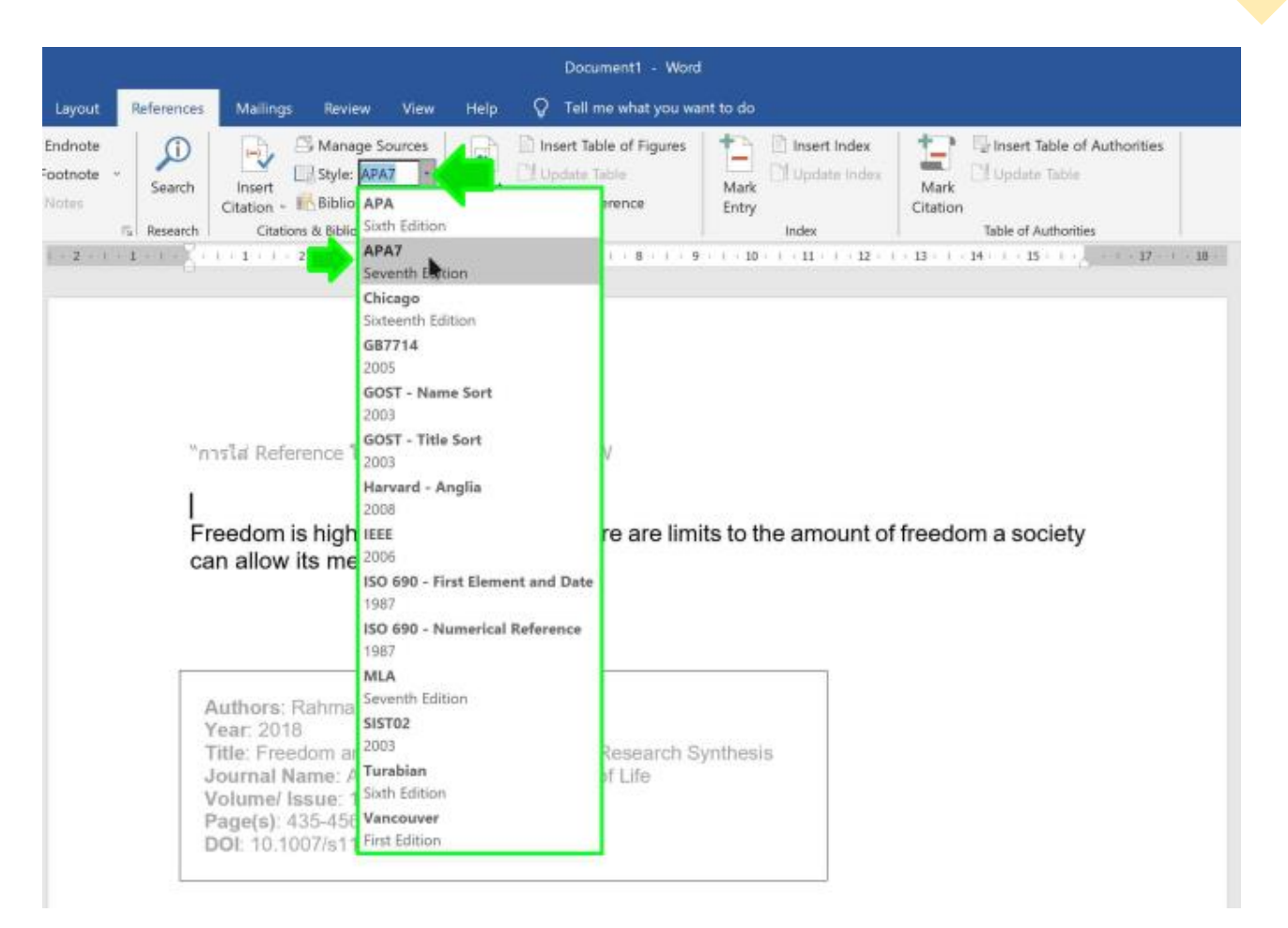

## EndNote

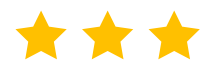

- แทรกไฟล์เอกสาร PDF ขนาดเต็ม และคัดลอกข้อมูลอ้างอิงได้ รวดเร็ว จึงง่ายต่อการอ่าน หรือแกไ้ขเอกสารงานวจิยั
- รองรับการแทรกข้อมูลอ้างอิง ขณะทำบรรณานุกรม ใน โปรแกรม Microsoft Word
- มีรูปแบบ Reference มากกวา่ 7,000รูปแบบ ในสไตล์ที่หลากหลาย
- เข้าถึงบทความวิจัยฉบับเต็ม (Full Text Research Articles) ได้ใน คลิกเดียว
- รักษาความถูกต้องของข้อมูลด้วยการอ้างอิงแบบอัตโนมัติและ การอัปเดตลิงก์
- ค้นหาข้อความจากทั้งเอกสาร เพื่อดูว่าเนื้อหาของคุณ ตรงกับ บทความในแหล่งอ้างอิงต่าง ๆ ในส่วนใดบ้าง
- มีฟี เจอร์ Unique Identifiers ที่ใชค้ น้ หาขอ้มูลแบบไม่ซ้า ซ้อนได้
- มีฟี เจอร์ Manuscript Matcher ที่ใชจ้บัคู่งานวจิยัของคุณกบังานเขียน ที่มีชื่อเสียงและมีความเกี่ยวข้องกัน
- มีเครื่องมือวิเคราะห์ที่ทรงพลัง
- มีปัญหากบัการกรอกผแู้ต่งเป็นภาษาไทย
- ไม่ฟรี\*\*\*

## เปิดให<sup>้</sup>บริการโปรแกรม EndNote 20

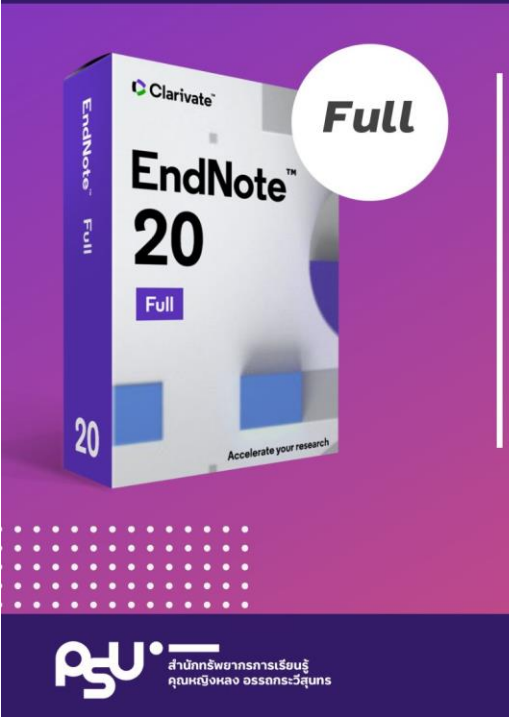

้นักศึกษา อาจารย<sup>์</sup> หรือบุคลากร ม.อ. ที่ต้องการใช้งานจะต้องลงทะเบียน ้เพื่อขอใช<sup>้</sup>บริการ และทางหอสมุดฯ ้จะดำเนินการส<sup>ิ่</sup>งโปรแกรม EndNote 20 ให้ทางอีเมลที่ได<sup>้</sup>ลงทะเบียนไว<sup>้</sup>

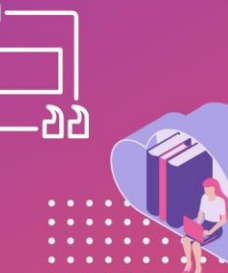

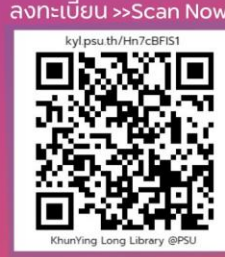

C Clibpsuhatyai @ @clibpsu C 074-28-2352

## Mendeley \*\*\*\*

- $\bullet$  ใช้งานได้ทั้งบน Desktop และผ่าน Web
- $\bullet$  รองรับการทำงานบน Windows, Mac และ Linux
- ใช้งานบน Smartphone ได ้ ท ้ งัระบบ IOS และ Android
- ให้พื้นที่จัดเก็บข้อมูลฟรี ได้ถึง 2 GB
- รองรับไฟล์เอกสารมากถึง 20รูปแบบ
- รูปแบบอ้างอิงในระบบพร้อมติดตั้ง 16 รูปแบบ และสามารถ ดาวน์โหลดเพิ่มเติมได้มากกว่า 8,000 รูปแบบ
- $\bullet~$  Import ข้อมูลได้หลายรูปแบบ จากฐานข้อมูลที่สำคัญทั้งหมด
- Export ข้อมูลเป็น ไฟล์ BibTeX, RIS, EndNote, XML
- ใช้งานได้ฟรี
- มีปัญหากับการกรอกผู้แต่งเป็นภาษาไทย

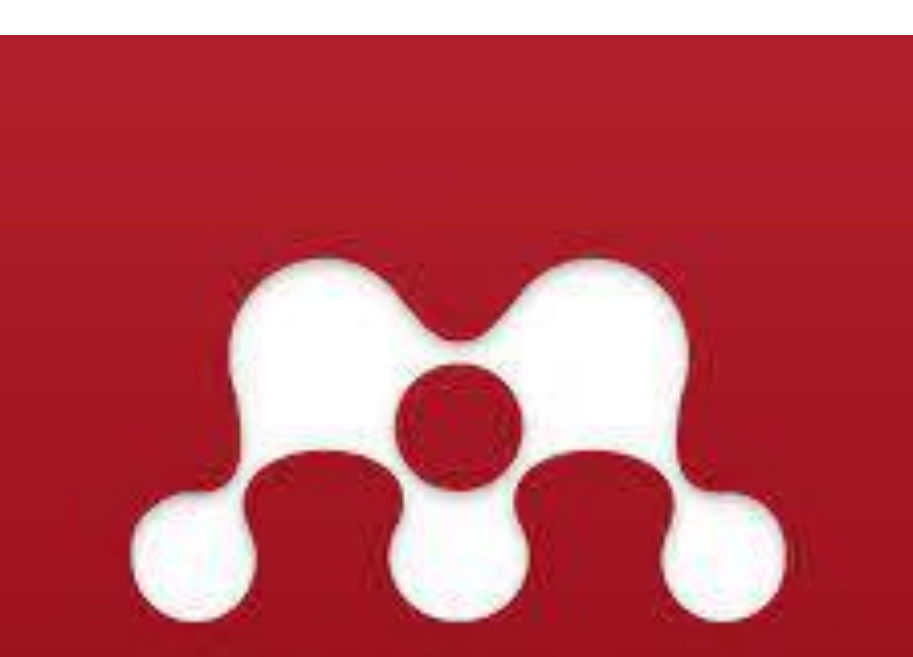

**MENDELEY** 

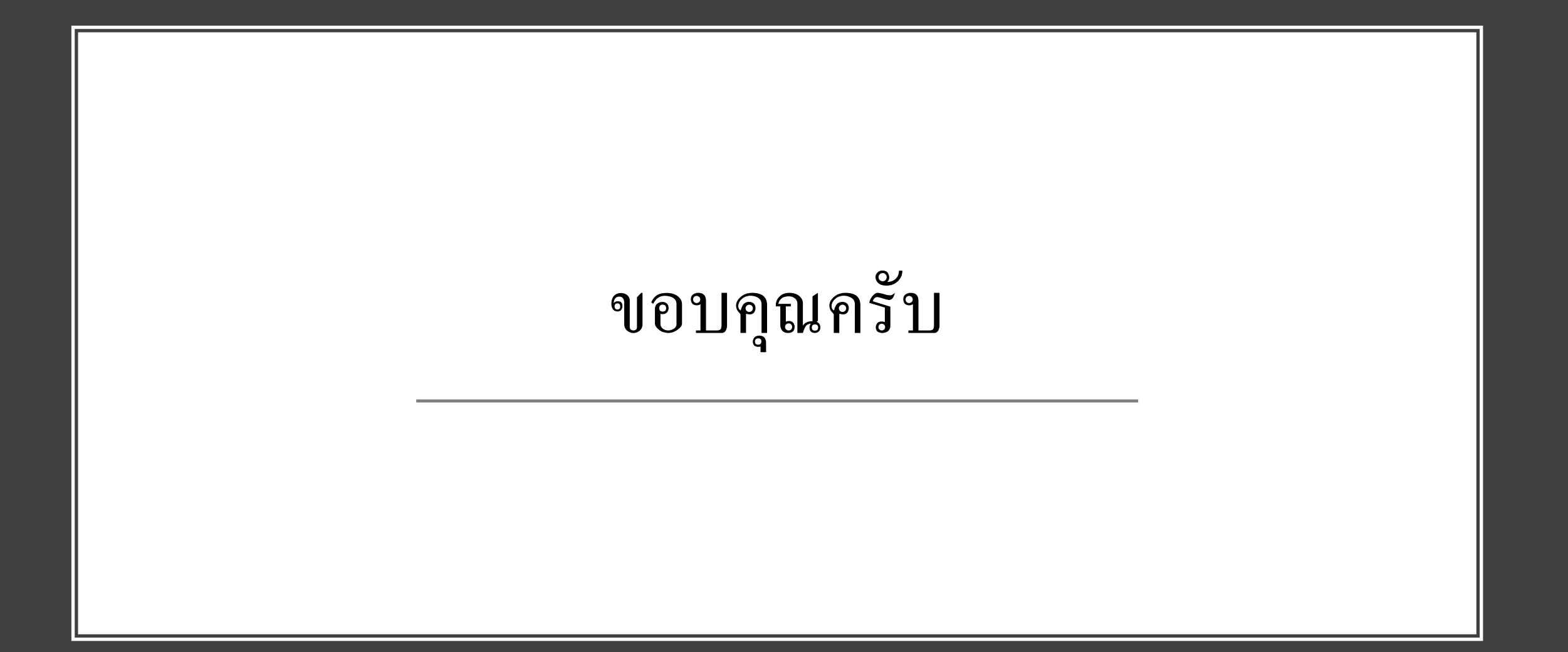